### My key takeaways from my 5-year experience of developing and maintaining two open source projects aimed at automating iOS devices

and why working with the Gopher was a good choice!

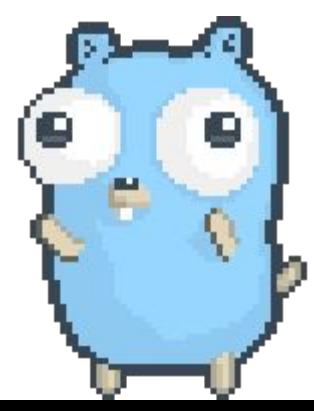

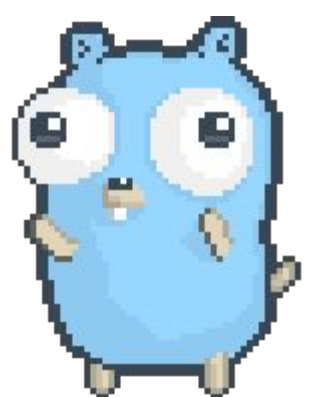

### Let's watch 2 minutes of a demo to give you all some context

<https://www.youtube.com/watch?v=aqM-g01qP2c>

# 1. The story of QVH

quicktime video hack, or why I suck at naming projects  $\bullet \bullet$ 

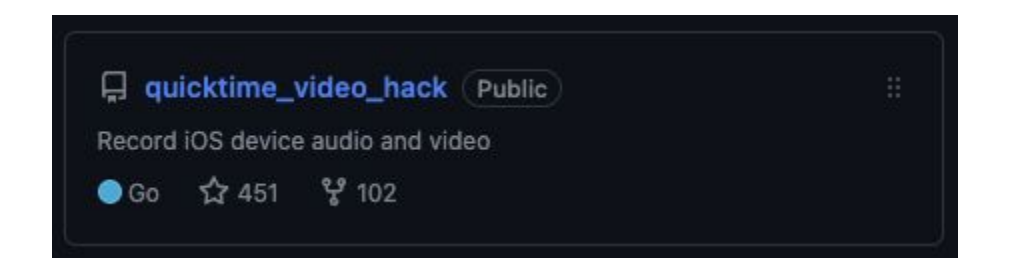

Mac OS X allows you to mirror iOS video and audio with Quicktime. And I wanted to build the same, but on Linux

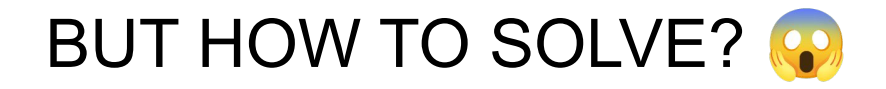

1. let's google it  $\mathbf{e}$ 

2. found video on youtube

3. found discussions online without solutions  $\equiv$ 

4. no source code (F)

5. how hard can it be?  $\odot$ 

#### Two ways of finding out how these features work

1. Try and understand from disassembled code

Disassemble the binary and try to understand it using static analysis and a debugger

```
int sub 10001852b(int arg0, int arg1, int arg2, int arg3, int arg4, int arg5, int arg6, int arg7, int arg8) {
    var 24 = \text{arg8}var 16 = arg7:
   var 8 = arg6:
    r15 = \text{area:}r14 = \text{ard1:}var 38 = arg5:
    var_2C = arg0;r13 = arg3rbx = \text{area}:if (*aword 100021cc8 != 0xffffffffffffffffffff
            dispatch once(qword 100021cc8, \land {/* block implemented at sub 100011220 */ } });
   r12 = *qword 100021cc0;var_48 = CFStringCreateWithCharacters(**_kCFAllocatorDefault, r14, r15);
   *(int8 + x)(&(Var 48 + 0x8) = 0x1;var 58 = r13:
   *(int32 t*)(&var_58 + 0x8) = rbx;sub_100012324(r12, var_2C, &var_48, &var_58, var_38, var_8, var_16, var_24);
   sub 10000e8d8(\&var 48):
    \text{rax} = \text{rax:}return rax:
```
That's pretty hard  $\ddot{\mathcal{F}}$ 

#### Two ways of finding out how these features work

Eavesdropping on USB is luckily quite easy nowadays on Mac OS X

**sudo ifconfig XHC20 up**

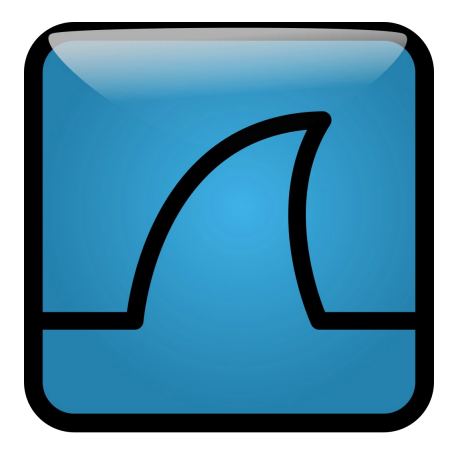

#### Using Wireshark I extract a Hexdump

But what does it all mean?

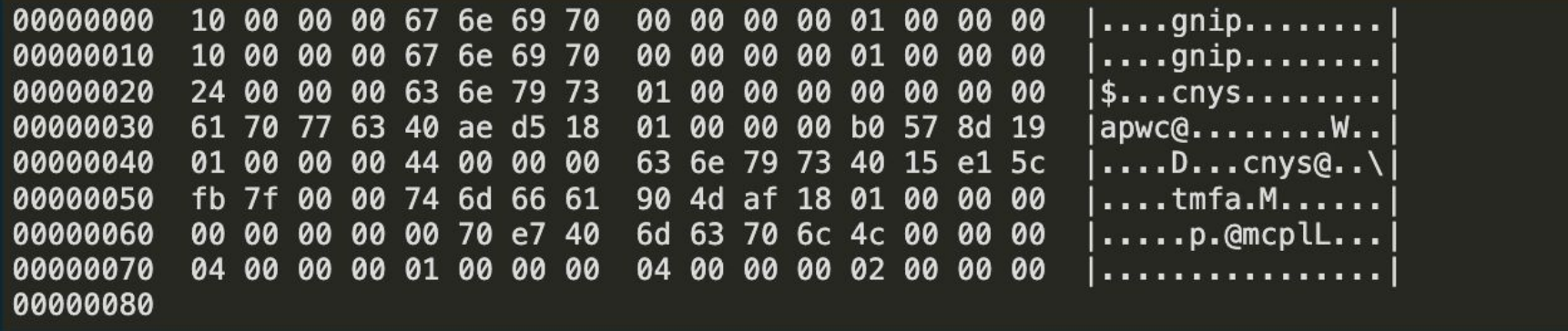

#### How do Messages work when sent over Streams?

- 1. Fixed length
- 2. Delimiter-based messages
- 3. 4 byte int containing length + payload of that length

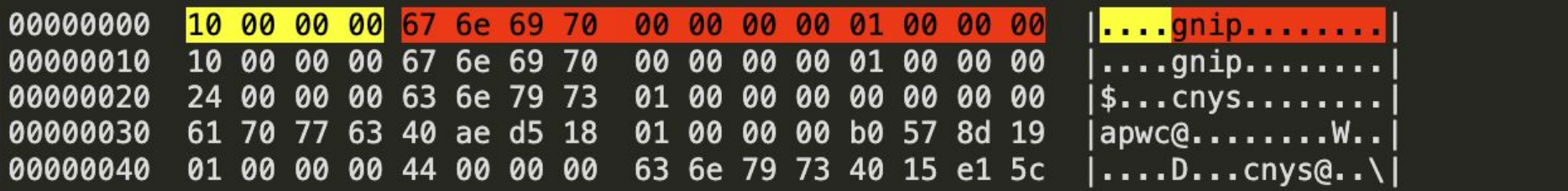

#### The strings are a good starting point but what is a gnip?

Endianness! It's ping not gnip! Suddenly it all makes sense!

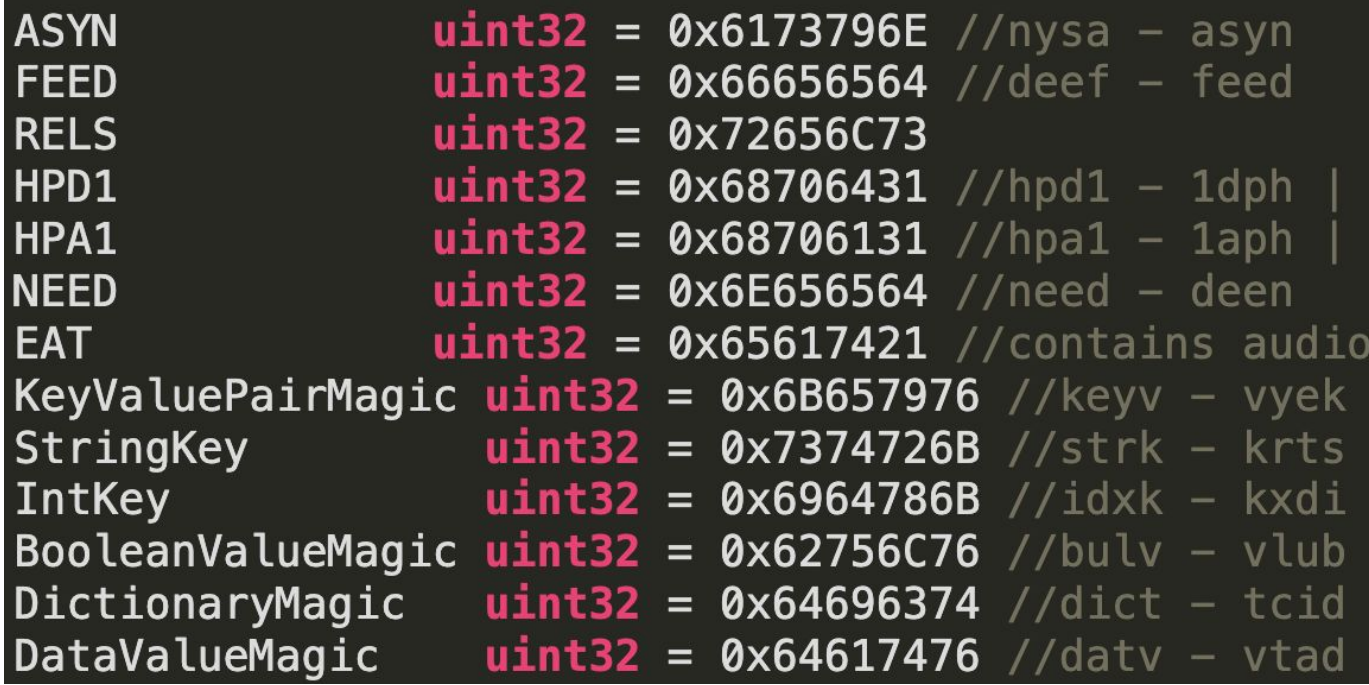

#### Working through the Hex..

Here you will find sbuf, which is a serialized CMSampleBuffer instance from Apple's CoreMedia Framework. It contains raw h264 units in sdat!

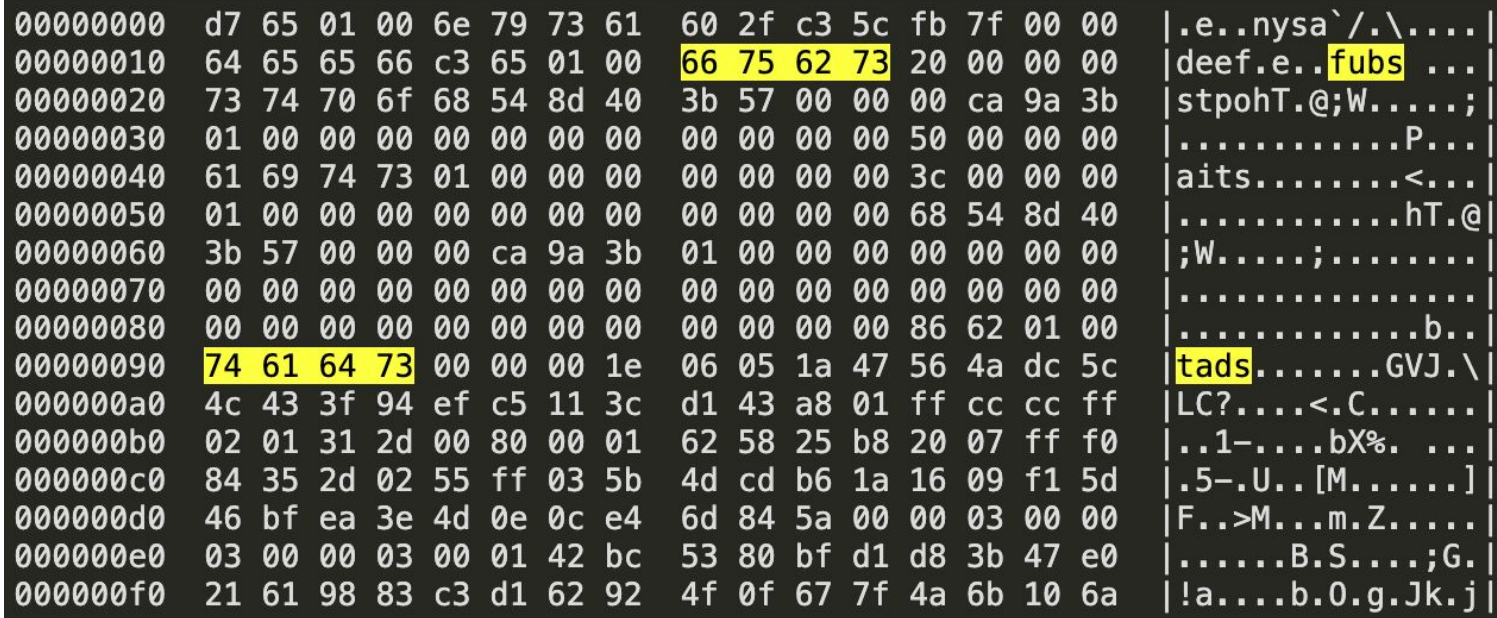

#### Finally, create a video

A nice example for a delimiter based protocol, writing h264 raw NaLus like this, will create a playable video file!

var delimiter =  $[$ ] byte{00, 00, 00, 01}

```
func (avfw AVFileWriter) writeNalu(naluBytes [] byte) error {
       _, err := avfw.h264FileWriter.Write(delimiter)
       if err := nilreturn err
        }
          err = avfw.h264FileWriter.Write(nalubytes)if err := nilreturn err
       return nil
```
Accessing USB devices is very easy with the gousb package

```
ctx := \text{qusub.NewContext}()devices, err := ctx.OpenDevices(func(desc *qousb.DeviceDesc) bool {
        // this function is called for every device present.
        // Returning true means the device should be opened.
        return validDeviceChecker(desc)
\mathcal{Y}device := devices[0]conf, = := device. Config (configIndex)
iface, := conf.Interface(confNum, altSettingIndex)
inEndpoint, = := iface.InEndpoint(grabInboundBulkEndpoint(iface.Setting))
outEndpoint, := iface.OutEndpoint(grabOutboundBulkEndpoint(iface.Setting))
stream, \overline{a} := inEndpoint.NewStream(4096, 5)
buffer := make([]byte, 65536)
stream.Read(buffer)
//do things with the buffer contents...
outEndpoint.Write([]byte{1,2,3,4})
```
Unlike Java, there are unsigned ints! That makes network and protocol coding much nicer.

```
//you have unsigned ints for every byte size,
//makes the java developer in me wanna cry out of happiness
var unsigned one byte integer uint8 = 3var unsigned_two_byte_integer uint16 = 6var unsigned four byte integer uint32 = 12var unsigned eight byte integer uint64 = 24
```
//also, converting primitives back and forth //is elegant and simple var some float float  $64 = 0.5$ var float as uint64 uint64 float as uint  $64 = math.Float64bits(some float)$ binary.LittleEndian.PutUint64(someByteArray, float as uint64)

Byte Slices are a true blessing when building codecs

responseBytes := make( $[]$ byte, 24) binary.LittleEndian.PutUint32(responseBytes, 24) binary.LittleEndian.PutUint32(responseBytes[4:], ReplyPacketMagic) binary.LittleEndian.PutUint64(responseBytes[8:], sp.CorrelationID) binary.LittleEndian.PutUint32(responseBytes[16:], 0) binary.LittleEndian.PutUint32(responseBytes[20:], 0)  $1/0r$ responseBytes := make( $[]$ byte, 60)  $l$ ength := writePayload(responseBytes $[24:])$ writeHeader(responseBytes[:24], length)

You can even write structs directly to byte streams!

```
type CMTime struct \{CMTimeValue uint64
        CMTimeScale uint32
        CMTimeFlags uint32
        CMTimeEpoch uint64
ł
func NewCMTimeFromBytes(data []byte) (CMTime, error) {
        r := bytes. New Reader (data)
        var cmTime CMTime
        err := binary.Read(r, binary.LittleEndian, &cmTime)
        if err := nil {
                return cmTime, err
        ł
        return cmTime, nil
```
#### Reverse Engineering Makes You a Better Engineer!

Make theories on how "they" built it, and test them one by one

Writing clean, unit tested application code without knowing the end result

Learn many cool new things like: networking basics, h264, USB coding

*Low Level*: There is no magic

+You get a lot of Love from people

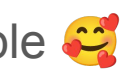

I'M REALLY LOOKING FORWARD TO USING IT, I'VE ACTUALLY BEEN DREAMING OF SOMETHING LIKE THIS FOR A LONG TIME, FOR SOME PUBLIC REVERSE **ENGINEERING EFFORT OF THIS** IOSSCREENCAPTUREASSISTANT THAT'S BEEN ON MAC FOR 5 YEARS NOW. I'M EXCITED, ESPECI.

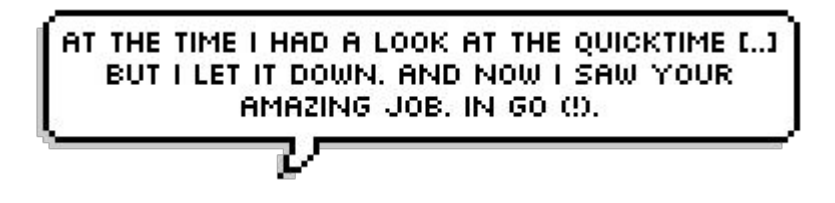

### 2. Go-iOS

It was written in Go, and it does things with iOS devices, yes I suck at naming things still

#### Some stats and a cute logo

Sponsored by big testing companies,

used by many more

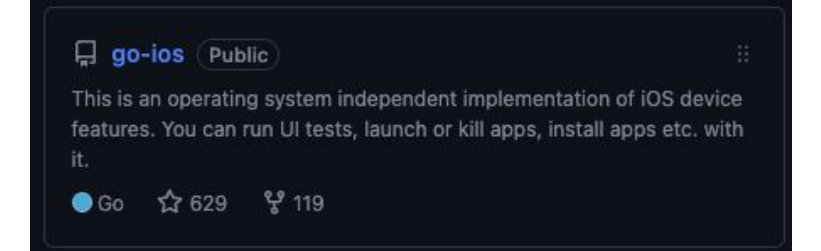

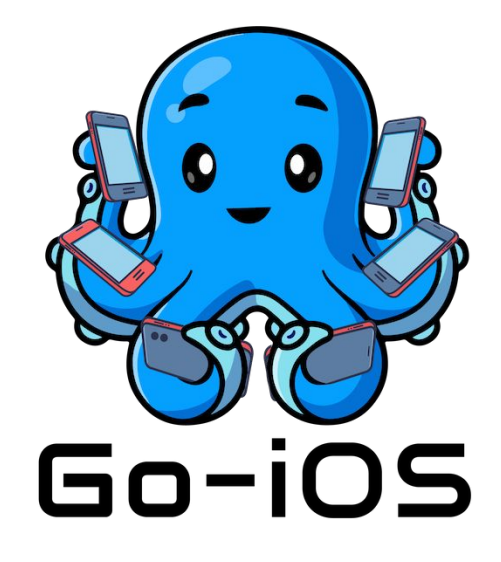

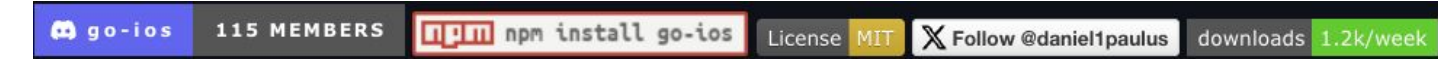

#### Open Source Lib Design Considerations

Written in Golang  $\rightarrow$  AOT compiled binary, great for using it from other tools

The CLI output is JSON first for easy parsing

Uses DocOpt, all in one binary command

Just run "npm install -g go-ios" and you're good to go

I like convenience, many commands automagically configure things or make them very easy

#### Open Source Lib Design Considerations

Comes with modules and the CLI code to explain how to use them, importing it into your Go programs is easy

Comes with a powerful debug proxy tool

MIT License, if you want to build cool stuff with it like automated- iOS device configuring raspberry pi's.. well you can! And I am happy to help

### Pitfalls

Golang library dev pitfalls I learned about the hard way

#### Golang is not Java - Daniel's turn

I wrote a lot of Netty (Async Java Networking) before, so I thought this was a good idea:

- 1. Read messages from the device in a for loop in a separate go routine, using a custom codec
- 2. Set up a channel that would allow to receive messages
- 3. Allows async code, but was totally unnecessary and overengineered
- 4. Unfortunately sometimes, you need to change codecs on the fly..

#### This is not Java - Daniel's turn

Which resulted in terrible code like this:

}

func (conn \*DeviceConnection) sendForProtocolUpgrade(muxConnection \*MuxConnection, message interface $\{\}$ , newCodec Codec) []byte  $\{$ log.Debug("Protocol update to ", reflect.TypeOf(newCodec), " on ", &conn.c) conn.stopReadingAfterNextMessage() conn.send(message) responseBytes := <-muxConnection.ResponseChannel  $conn. activeCodec = newCodec$ conn.startReading() return responseBytes

#### This is not Java - Daniel's turn

I later realized, synchronous code is totally fine and with the Reader interface I could solve this problem much more elegantly:

// ReadMessage grabs the next LockDown Message using the PlistDecoder from the underlying // DeviceConnection and returns the Plist as a byte slice.

```
func (lockDownConn *LockDownConnection) ReadMessage() ([]byte, error) {
```

```
reader := lockDownConn.deviceConnection.Reader()
resp, err := lockDownConn.plistCodec.Decode(reader)
if err := nilreturn make([]byte, 0), err
ł
return resp, err
```
#### A Fatal misconception

log.Fatal() sounds like a really nice way to fail when, well things fail and cannot be recovered. However:

func (logger \*Logger) Fatal(args ...interface{}) { logger.Log(FatalLevel, args...) logger. Exit( code: 1)

- defer does not work
- test clean up does not work  $\odot$  (can be a big deal with stateful stuff, like physical devices)
- I even had this in library code, not just tests **& a a a a a a a a a**

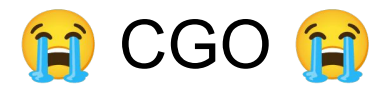

CGO can be good with stable, maintained libs like gousb - in any other case

#### **ABBO** Welcome - to - Hell **BBB**

I tried to use Gstreamer, created a fork of a fork to make it work

Memory leaks, segfaults, weird errors.

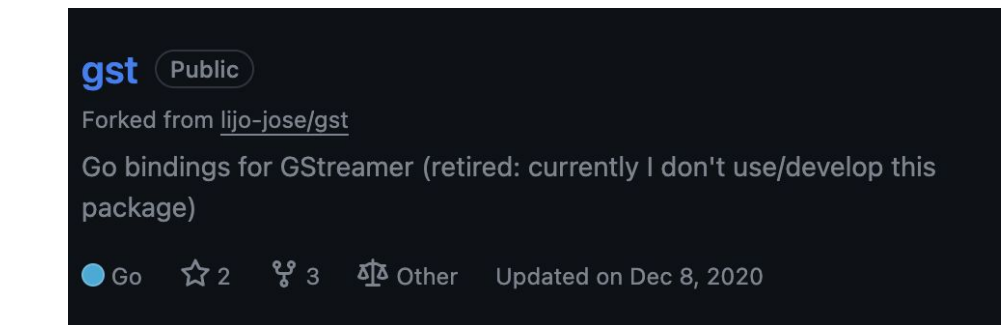

#### panic() & recover() are not global  $\geq$   $\geq$   $\geq$   $\geq$

you must add recover in \*every\* goroutine, there is no bubbling up of panics like in f.ex. NodeJS

go-ios contains A LOT of type casts and map access, this made some users really sad

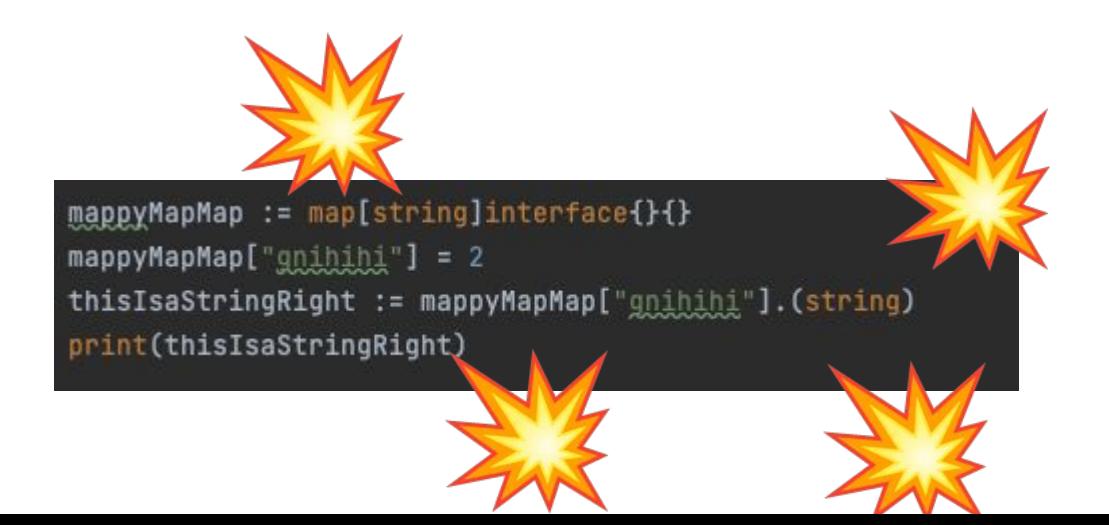

#### How do you actually handle errors?

```
func (conn *Connection) Push(srcPath, dstPath string) error \{ = wangchao +1
    ret_i = := ios. PathExists(srcPath)
    if !ret : fmt.Errorf("%s: no such file.", srcPath) \hat{J}f, err := os.0pen(srcPath)if err != nil : e\overrightarrow{rr} \overrightarrow{--}defer f.Close()
    if fileInfo, \angle := conn.Stat(dstPath); fileInfo != nil {
        if fileInfo.IsDir() {
             dstPath = path.Join(dstPath, filepath.Base(srcPath))ł
    ጉ
    return conn. Write To File (f, dstPath)
```
#### How do you actually handle errors?

This is how I will do it from now on as it gives me something like a stracktrace. But I actually don't know if this a good way to solve it. If you can share your views on how to do great error handling in go, please do.

```
func (conn *Connection) Push(srcPath, dstPath string) error { \pm wangchao +1 *
    ret, \_ := \text{ios.PathExists}(\text{srcPath})if !ret : fmt. Errorf("%s: no such file.", srcPath) \hat{J}f, err := os.Open(srcPath)
    if err != nil \{return fmt.Errorf( format: "connection.push: failed with err: %w", err)
    defer f.Close()
```
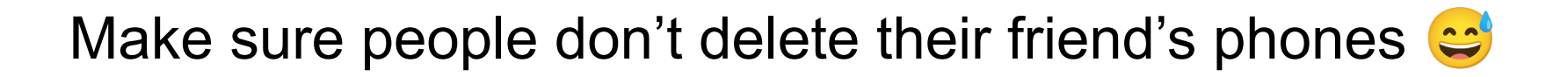

*I am still sorry about this one. Always keep in mind that folks might actually \*use\* your library, so make good design decisions and ensure it is safe to use.* 

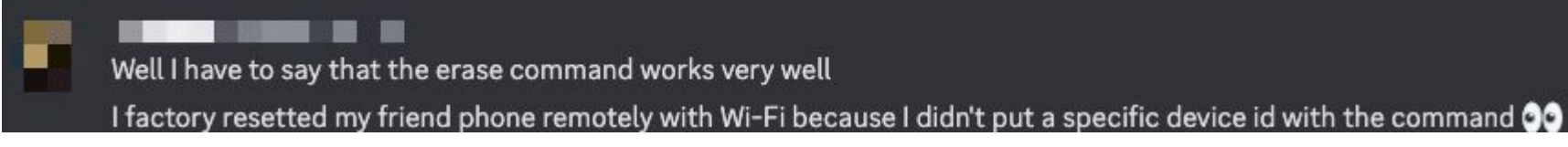

## Being an Open source maintainer is awesome and you can do it too!

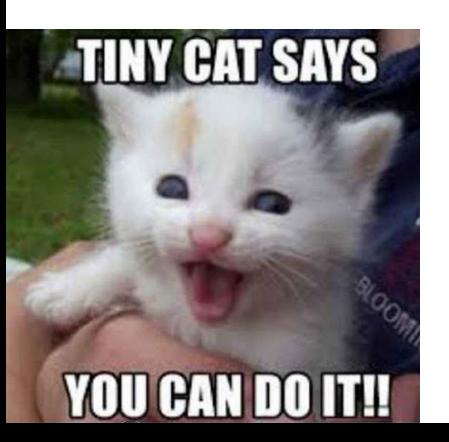

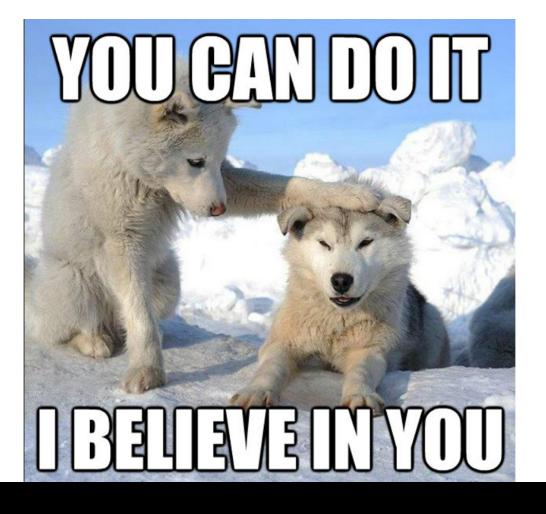

#### Practical tips

Build something useful to learn a new language and open source it, don't just follow tutorials and create uninteresting stuff on Github

Build a community and be accessible

Be friendly and kind

#### Practical tips

Look for sponsors

Look for contributors

If you decide to go with MIT, people will copy your code, companies will use it without any attribution or paying for it. That's just the way things are :-)

Try growth hacks! It's fun!

Create content! (I need to do that more)

#### Practical tips

I work on this at night when the kids are sleeping

I work on this when my wife is driving and I am sitting next to her

I write code at night

It's hard and sometimes I need a break to not burn out

→ *Do take breaks, accept your personal limits*

#### What I get out of it and what it taught me

Prioritization& Product Thinking!

Seeing other people contribute is absolutely beautiful

I built something that people actually use

Working on something long term, where your decisions matter

I met incredibly cool people and made great friends

and finally… **THE USE CASES**!

#### Closing comments

- Next up: iOS 17 support. It's tough, but I got some help now.
- Next up: the REST API will be finished you can use it from other languages more easily
- Next up: Some more videos and blog posts to make it easier to use it

**Call for contribution**: Are you interested in fiddling with devices and low level code? Contributing to open source? Or maybe in writing great docs, recording videos, helping the community out and similar? I can definitely need all the help I can get! Seek me out later or reach out on Discord please.